### The book was found

# Microsoft Outlook 2010 Mail Quick **Reference Guide (Cheat Sheet Of Instructions, Tips & Shortcuts -**Laminated Card)

### Outlook 2010 Mail

<section-header><section-header><section-header><section-header><section-header><section-header><form><section-header><form>

| 2. Selective High & International                                                                                                    | BCC Sy BCC Sy BCC                                                                                                    | 2. Original E. POR.<br>2. Biology consequences (10.4) (RAT)                                                                                                    |
|----------------------------------------------------------------------------------------------------|----------------------------------------------------------------------------------------------------|----------------------------------------------------------------------------------------------------|
| Low Importance                                                                                                    |                                                                                                    | Kophound Shorbusts<br>Testa argubani in Guildedi, courte ac<br>Mar manage (3415-3-34<br>Catacerlising (3418-3-34<br>Totse (3418-3-4)                                                                                                    |
| reportives (Lass) terminal spar<br><b>Dequestions a fixed on Delivering Receipt</b><br>to the revelup values fixed CPTCRS, the Ask,<br>to OVERT A CAUMER RECEIPT & RECEIPT & REAL<br>REC.M. out on                                                                                                    |                                                                                                    | Sections D<br>Sect of alternation R1<br>Description Data Con Cold<br>Controlling Only<br>Societies Only 11                                                                                                    |
| Destricting a Message<br>Toose of say a second server, second Artic<br>is one of sugary measurements, second Artic<br>1 Control of second<br>a Kohl (a) or the Articles Instein<br>1 Control of second second second second<br>a Kohl (a) or the Articles Instein<br>A Kohn (a) a second second second second<br>(b) (a) or the Article Instein<br>(b) (b) (b) (b) (b) (b) (b) (b) (b) (b) | The second second seco | Box mm O(3.3.4)<br>Big to Markov O(3.4.4)<br>Adv Californizing of event Freedom<br>Markov Markov O(3.4.4)<br>Respiration and California<br>Respiration and California<br>Controls of Markov Markov<br>Controls of Markov Markov<br>Second California<br>Second California<br>Second Cali |
| Manuf, ed falset energies d'ansair un Minet Gapate<br>a de des nadies                                                                                                    |                                                                                                    | ed h. Begeen, of the transmission, the first start of a rest of<br>0.75 Blocks Solitane Starting Int. (1) (4) (1) conver-                                                                                                    |

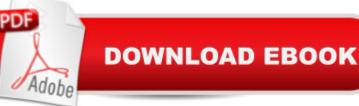

## Synopsis

Laminated quick reference card showing step-by-step instructions and shortcuts for how to use mail features of Microsoft Office Outlook 2010. This guide is suitable as a training handout, or simply an easy to use reference guide, for any type of user. The following topics are included: Displaying Mail Folders; Navigation Pane; To-Do Bar; Creating and Sending a Message; Attaching a File to a Message; Showing BCC; Sending a Message with High or Low Importance; Requesting a Read or Delivery Receipt; Drafting a Message; Delaying the Delivery of a Message; Restricting Forwarding, Printing or Copying. Reading Messages, Using the People Pane, Manual Send/Receive, Using the Outbox, Using Desktop Alerts. Deleting Messages, Emptying the Deleted Items Folder, Saving an Attachment, Removing an Attachment, Replying, Forwarding, Printing a Message.Sorting Messages, Grouping Messages by Conversation, Ignoring a Conversation, Cleaning up Redundant Messages, Turning Grouping On/Off, Creating an E-Mail Signature, Manually Inserting Signatures, Creating a Distribution List. Using Task Flags, Creating Folders, Adding/Removing Favorite Folders, Moving or Copying Messages, Using Quick Steps, Finding Mail Messages, Creating a Contact from a Message, Using the Rules Wizard, Using the Out of Office Assistant, Handling Junk Mail. Also includes a list of Keyboard and Selection Shortcuts. This guide is one of several titles available for Outlook 2010: Outlook 2010 Mail; Outlook 2010 Calendar, Contacts, Tasks (ISBN 978-1936220175); What's New in Outlook 2010 from 2003 (ISBN 978-1936220229); Outlook Web App for Exchange 2010 SP1 (ISBN 978-1936220373).

### **Book Information**

Pamphlet: 2 pages Publisher: Beezix Inc (June 15, 2010) Language: English ISBN-10: 1936220164 ISBN-13: 978-1936220168 Product Dimensions: 11 x 8.5 x 0.1 inches Shipping Weight: 0.3 ounces (View shipping rates and policies) Average Customer Review: 4.2 out of 5 stars Â See all reviews (115 customer reviews) Best Sellers Rank: #240,770 in Books (See Top 100 in Books) #14 in Books > Computers & Technology > Software > Microsoft > Microsoft Outlook #30 in Books > Computers & Technology > Software > E-mail

### **Customer Reviews**

So...I will only review once. Each one is most helpful. I purchased them for our admins and some of the executives are finding them useful. Great idea!!!

I order this for work. Great cheat sheet for last minute look up on Outlook. I am a Dept. Secretary that controls all conference rooms in this company and always using the calendars for everyone. Great reference to look at! I would suggest to anyone who uses this program these sheets are worth the money (inexpensive) .Came on time by the seller.

IMMEDIATE shipping of a quick reference guide which was desperately needed by office staff when our e-mail provider was changed overnight. Not ONE employee knew how to use Outlook Mail. With this handy guide, we considered ourselves pros by the end of the day (and our Clients had nary a clue!).

We used to be allowed to make an index card with whatever notes we wanted prior to taking some tests in college. Most of the time they were not used but sometimes they had just the right info. Same with these quick reference cards. I just keep them near the computer and they can be faster than looking the info up on Google or other source.

This product is very useful for its easy access to learn more about how to use the application for your daily works. This handy one piece sheet is very practical to use compared to the application user guide and books. By having it in front of you on the desk, you can improve and develope the usage of the application functionality. You will never regret once you buy it.

There's a lot of info packed onto a tiny sheet here. I learned a few new things and, I think once I get used to looking at it for information when I need it, it may be useful. I think these references are great for beginning users of a program, but I assume once I know it pretty well, these shortcuts, etc., will become second nature, and I won't need the reference so much. I feel like some of the things aren't things people will use a lot, but maybe it's just the way I use Outlook. Although I am trying to use it more and more and get it more organized to help ease the burden of tons of work e-mail. This is a useful reference, that I hope will continue to make learning Outlook easy for me.

This has been a comfort to know I have it if needed. However, I have not had to use it, yet! I started a new job and there was a emphasis on MS Outlook. I was out of the workplace for 7 years and not

sure how much would come naturally and how embarrassed I would be not being able to get around within the program. Well to my delight, all is well and do not need it! I will pass it on to help someone else with similar anxiety experiences!!

This is a nice handy 'cheat sheet' for how to navigate through Outlook 2007. The look and feel of Outlook 2007 is much different than 2003. After using it at work for about 3 months I have grown to like it but it takes some getting used to. This is a great aid along the way.

### Download to continue reading...

Microsoft Outlook 2010 Mail Quick Reference Guide (Cheat Sheet of Instructions, Tips & Shortcuts -Laminated Card) Microsoft Outlook 2016 Mail, Calendar, People, Tasks, Notes Quick Reference -Windows Version (Cheat Sheet of Instructions, Tips & Shortcuts - Laminated Guide) Microsoft Outlook 2007 Calendar, Contacts, Tasks Quick Reference Guide (Cheat Sheet of Instructions, Tips & Shortcuts - Laminated Card) Microsoft SharePoint 2010 Quick Reference Guide: Introduction (Cheat Sheet of Instructions, Tips & Shortcuts - Laminated Card) Microsoft Project 2010 Quick Reference Guide: Managing Complexity (Cheat Sheet of Instructions, Tips & Shortcuts - Laminated Card) Microsoft Word 2010 Formatting Quick Reference Guide (Cheat Sheet of Instructions, Tips & Shortcuts - Laminated Card) Microsoft Project 2010 Quick Reference Guide: Creating a Basic Project (Cheat Sheet of Instructions, Tips & Shortcuts - Laminated Card) Microsoft SharePoint 2010 Web Apps Quick Reference Guide (Cheat Sheet of Instructions, Tips & Shortcuts - Laminated Card) Microsoft Edge and Internet Explorer 11 for Windows 10 Quick Reference Guide (Cheat Sheet of Instructions, Tips & Shortcuts - Laminated Card) Microsoft Windows Vista Quick Reference Guide (Cheat Sheet of Instructions, Tips & Shortcuts - Laminated Card) Microsoft Windows XP Introduction Quick Reference Guide (Cheat Sheet of Instructions, Tips & Shortcuts - Laminated Card) Microsoft Project 2016 Quick Reference Guide Managing Complexity - Windows Version (Cheat Sheet of Instructions, Tips & Shortcuts - Laminated Card) Microsoft PowerPoint 2013 Introduction Quick Reference Guide (Cheat Sheet of Instructions, Tips & Shortcuts - Laminated Card) Microsoft Excel 2013 Data Analysis with Tables Quick Reference Guide (Cheat Sheet of Instructions, Tips & Shortcuts - Laminated Card) Microsoft Project 2013 Quick Reference Guide: Managing Complexity (Cheat Sheet of Instructions, Tips & Shortcuts - Laminated Card) Microsoft Excel 2016 Introduction Quick Reference Guide - Windows Version (Cheat Sheet of Instructions, Tips & Shortcuts - Laminated Card) Microsoft Project 2013 Quick Reference Guide: Creating a Basic Project (Cheat Sheet of Instructions, Tips & Shortcuts - Laminated Card) Microsoft Project 2016 Quick Reference Guide Creating a Basic Project - Windows Version (Cheat Sheet of

Instructions, Tips & Shortcuts - Laminated Card) Microsoft Word 2013 Intermediate Quick Reference: Paragraphs, Tabs, Columns, Tables & Pictures (Cheat Sheet of Instructions, Tips & Shortcuts - Laminated Card) Windows 7 Quick Reference Guide (Cheat Sheet of Instructions, Tips & Shortcuts - Laminated Card)

<u>Dmca</u>